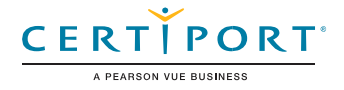

# Microsoft Excel Expert (Excel y Excel 2019): Examen MO-201

La certificación Microsoft Office Specialist: Excel Expert demuestra competencia en la creación, gestión y distribución de hojas de cálculo profesionales para una variedad de propósitos y situaciones especializadas. El examen cubre la habilidad de personalizar los entornos de Excel para cumplir con las necesidades del proyecto y para mejorar la productividad. Algunos ejemplos de libros Expert incluyen plantillas de negocios personalizadas, gráficos financieros de múltiples ejes, tablas de amortización y hojas de inventario

La persona que obtiene esta certificación cuenta con aproximadamente 150 horas de instrucción y experiencia práctica con el producto, ha comprobado tener competencia a un nivel experto de la industria y está listos para entrar al mercado laboral. Puede demostrar la correcta aplicación de las funciones básicas de Excel en un nivel experto y puede completar tareas de forma independiente.

Los exámenes de certificación del Microsoft Office Specialist Program usan un formato basado en desempeño que evalúa el conocimiento, las destrezas y las habilidades de un candidato al usar los programas de Microsoft Office 365 y Office 2019:

- Las instrucciones de tareas del examen de Microsoft Office Specialist Program por lo general no incluyen el nombre del comando. Por ejemplo, se evitan los nombres de función y se reemplazan con descriptores. Esto significa que el candidato debe comprender el propósito y uso común de la funcionalidad del programa para completar satisfactoriamente las tareas en cada uno de los proyectos.
- El formato de examen del Microsoft Office Specialist Program incorpora múltiples proyectos al igual que en la versión anterior, a la vez que usan herramientas, funciones y características mejoradas de los programas más actualizados.

Microsoft Office Specialist Program es el único programa reconocido por Microsoft para Microsoft Office a nivel mundial.

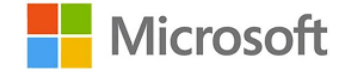

oficial de certificación

Administrar las opciones y la<br>configuración de los libros Administrar las opciones y la<br>configuración de los libros

# Objetivos de dominio

#### **1.1. Gestionar libros**

- 1.1.1. Copiar macros entre libros
- 1.1.2. Referenciar datos en otros libros
- 1.1.3. Habilitar macros en un libro
- 1.1.4. Gestionar versiones de libro
- **1.2. Preparar libros para colaboración**
	- 1.2.1. Restringir edición
	- 1.2.2. Proteger hojas de cálculo y rangos de celda
	- 1.2.3. Proteger la estructura del libro
	- 1.2.4. Configurar las opciones de cálculo de las fórmulas
	- 1.2.5. Gestionar comentarios

#### **1.3. Usar y configurar opciones de idioma**

- 1.3.1. Configurar la edición y la visualización de idiomas
- 1.3.2. Usar funciones específicas de idioma

# Microsoft Excel Expert (Excel y Excel 2019)

#### **2.1. Rellenar celdas con base en datos existentes**

- 2.1.1. Rellenar celdas usando Relleno rápido
- 2.1.2. Rellenar celdas usando las opciones avanzadas de Rellenar series

#### **2.2. Aplicar formato y validar datos**

- 2.2.1. Crear formatos de número personalizados
- 2.2.2. Configurar la validación de datos
- 2.2.3. Agrupar y desagrupar datos
- 2.2.4. Calcular datos al insertar subtotales y totales
- 2.2.5. Eliminar registros duplicados
- **2.3. Aplicar formato condicional y filtros avanzados**
	- 2.3.1. Crear reglas de formato condicional personalizadas
	- 2.3.2. Crear reglas de formato condicional que usen fórmulas
	- 2.3.3. Gestionar reglas de formato condicional

#### **3.1. Realizar operaciones lógicas en fórmulas**

3.1.1. Realizar operaciones lógicas usando las funciones anidadas, incluyendo las funciones SI(), SI.CONUNTO(), SUMAR.SI(), PROMEDIO.SI(), CONTAR.SI(), SUMAR.SI.CONJUNTO(), PROMEDIO.SI.CONJUNTO(), MAX.SI.CONJUNTO(), MIN.SI.CONJUNTO(), Y(), O(), y NO()

## **3.2. Buscar datos usando funciones**

3.2.1. Buscar datos usando las funciones BUSCARV(), BUSCARH(), COINCIDIR() e INDICE()

#### **3.3. Usar funciones avanzadas de fecha y hora**

- 3.3.1. Hacer referencia a la fecha y hora usan las funciones AHORA() y HOY()
- 3.3.2. Calcular fechas usando las funciones DIASEM() y DIA.LAB

#### **3.4. Realizar análisis de datos**

- 3.4.1. Resumir datos de varios rangos usando la función Consolidar
- 3.4.2. Realizar análisis hipotético usando Buscar objetivo y el Administrador de escenarios
- 3.4.3. Predecir datos usando las funciones Y(), SI() y NPER()

3.4.4. Calcular datos financieros usando la función PAGO()

#### **3.5. Fórmulas de solución de problemas**

- 3.5.1. Rastrear precedencia y dependencia
- 3.5.2. Monitorear celdas y fórmulas usando la ventana Inspección
- 3.5.3. Validar fórmulas usando reglas de comprobación de errores
- 3.5.4. Evaluar fórmulas

#### **3.6. Crear y modificar macros sencillas**

- 3.6.1. Grabar macros sencillas
- 3.6.2. Nombrar macros sencillas
- 3.6.3. Editar macros sencillas

#### **4.1. Crear y modificar gráficos avanzados**

- 4.1.1. Crear y modificar gráficos de doble eje
- 4.1.2. Crear y modificar gráficos incluyendo los gráficos cajas y bigotes, combinado, embudo, histograma, mapa, proyección solar y cascada

### **4.2. Crear y modificar tablas dinámicas**

- 4.2.1. Crear tablas dinámicas
- 4.2.2. Modificar las selecciones y las opciones de campo
- 4.2.3. Crear segmentaciones
- 4.2.4. Agrupar datos de la tabla dinámica
- 4.2.5. Agregar campos calculados
- 4.2.6. Aplicar formato a datos

## **4.3. Crear y modificar gráficos dinámicos**

- 4.3.1. Crear gráficos dinámicos
- 4.3.2. Manipular opciones en gráficos dinámicos existentes
- 4.3.3. Aplicar estilos a gráficos dinámicos
- 4.3.4. Examinar los detalles del gráfico dinámico

**Microsoft** 

Administrar tablas y gráficos avanzados

Administrar tablas y gráficos avanzados

**3.**

Crear macros y formulas avanzadas

Crear macros y formulas avanzadas